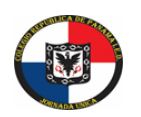

**SECRETARÍA DE EDUCACIÓN COLEGIO REPÚBLICA DE PANAMÁ IED** JORNADA ÚNICA – RESOLUCIÓN 12059 DEL 23 DE OCTUBRE DE 2015 "**Desarrollo del talento humano con énfasis en informática, operación turística local y español escrito para personas sordas**"

## **ASIGNATURA: FILARMONICA AREA: FLAUTAS DULCES EQUIPO ROSADO GUIA DE APOYO TERCER PERIODO.**

## **NOMBRE DEL ESTUDIANTE: CURSO:**

Esta guía realizaremos el video de las fruticas, que será nuestra muestra final de periodo, para esto debemos seguir los siguientes pasos donde encontraras como debemos realizar el video. Para que el video sea editado y publicado debemos diligenciar el formulario de autorización de toma de imágenes, que deberás diligenciar firmar y enviar una foto al igual que el video al correo electrónic[o ofbbroncespanama@gmail.com](mailto:ofbbroncespanama@gmail.com) .

## **PASOS A SEGUIR:**

- **1.** Debes tener dos dispositivos uno para grabar y uno para escuchar la pista, la pista debe escucharse con audífonos.
- **2.** Debes encontrarte en un lugar iluminado con el telón realizado en la clase anterior.
- **3.** Ubícate en un lugar que no tenga demasiado ruido.
- **4.** Debes grabara de manera horizontal y con la cámara que tenga mejor resolución de tu dispositivo.
- **5.** Debes utilizar camiseta blanca.
- **6.** Después de realizar el video deberás diligenciar el formulario de autorización de toma de imágenes.
- **7.** Enviar el video y la fotografía del formulario diligenciado al correo electrónico [ofbbroncespanama@gmail.com](mailto:ofbbroncespanama@gmail.com) .
- **8. LOS VIDESO DEBEN SER ENVIADOS HASTA EL JUEVES 29 DE OCTUBRE.**